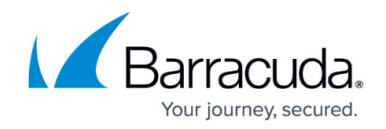

# **Advanced Network Connector Client Configuration**

#### <https://campus.barracuda.com/doc/39813193/>

A default client configuration is automatically generated when the network connector is created; however, you may need to edit this configuration to make it suitable for the majority of your users. Additional client configurations may also be required in some instances, such as for remote users on different platforms that may require different initialization commands. You can create additional additional client configurations for the same Server Interface by copying (click the **Copy** link associated with the client) the initial client configuration, and then customizing it.

### **Client settings**

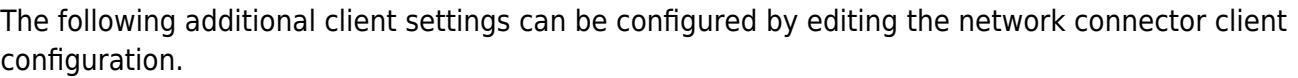

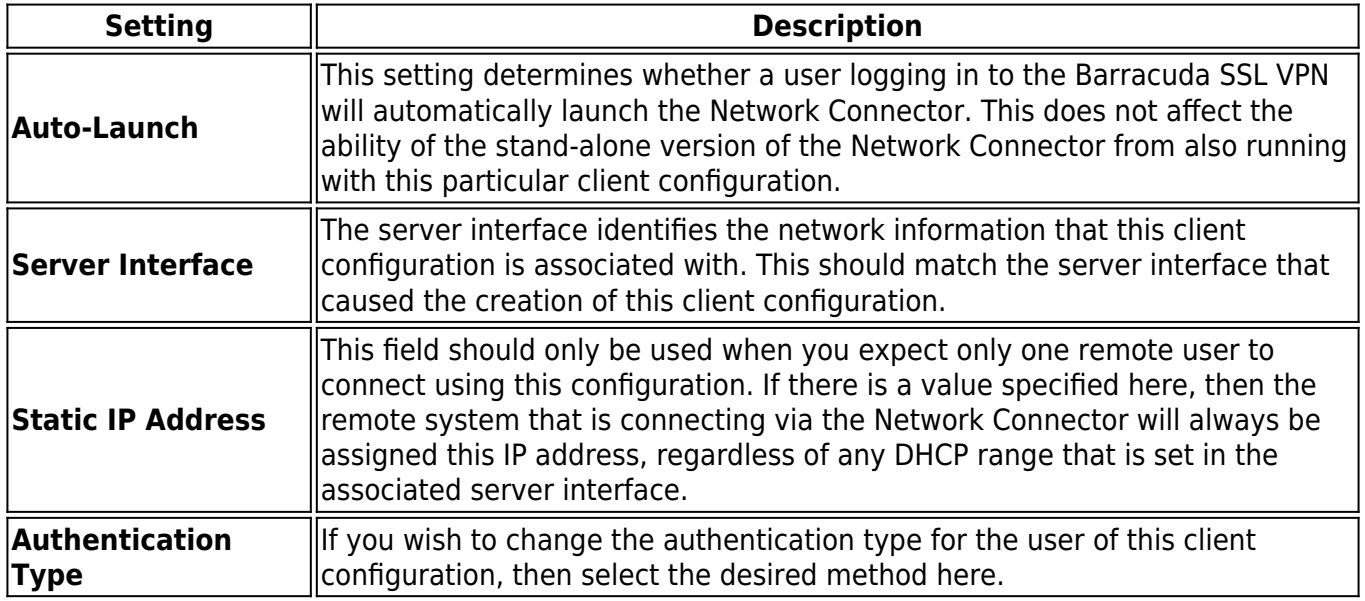

#### **Up- and Down commands**

Up commands are executed from a temporary script file created by the Barracuda SSL VPN when a remote client connects with the Network Connector. This script can be used to create the needed static routes when the Barracuda SSL VPN is installed in a DMZ. For more information, see [How to](http://campus.barracuda.com/doc/39814286/) [Create a Static Route.](http://campus.barracuda.com/doc/39814286/)

Down commands are executed when the remote client disconnects, usually to remove settings added

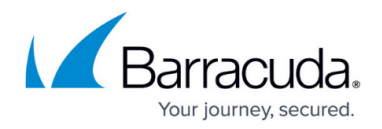

by the up commands.

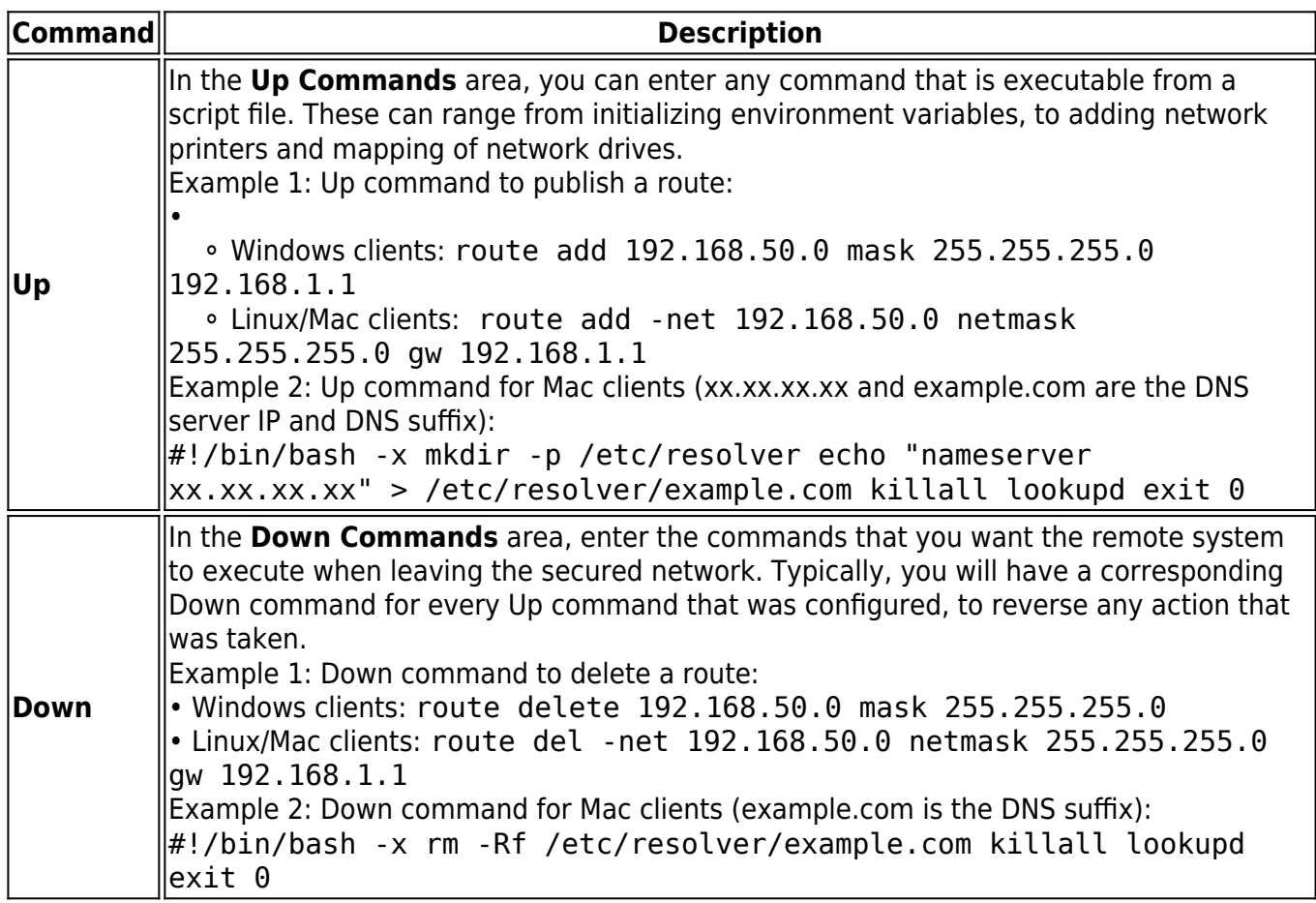

## Barracuda SSL VPN

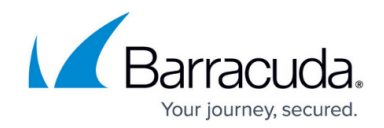

© Barracuda Networks Inc., 2024 The information contained within this document is confidential and proprietary to Barracuda Networks Inc. No portion of this document may be copied, distributed, publicized or used for other than internal documentary purposes without the written consent of an official representative of Barracuda Networks Inc. All specifications are subject to change without notice. Barracuda Networks Inc. assumes no responsibility for any inaccuracies in this document. Barracuda Networks Inc. reserves the right to change, modify, transfer, or otherwise revise this publication without notice.